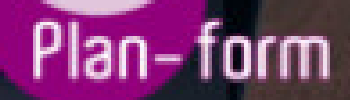

**FORMA** 

**CENTRO FORMATIVO**

**PLANFORM, S.L. www.planform.com** jorge@planform.es 983301839

**Olum** 

**Catálogo de Cursos**

## MICROSOFT EXCEL 2016 NIVEL AVANZADO

Sector: INFORMATICA

CONVOCATORIA ABIERTA. Si está interesado en este curso, por favor, consulte las fechas.

Modalidad: ONLINE

Duración: 60.00 horas

## Objetivos:

Si trabaja en un entorno en el que necesita tratar con programas de ofimática este es su momento, con el Curso de Experto en Microsoft Excel 2016 podrá adquirir los conocimientos esenciales para desempeñar esta labor con éxito. Microsoft Excel 2016 una de las mejores hojas de cálculo actualmente disponibles. A través de este Curso el alumno dispone de todo lo necesario para comenzar a aplicarla. La constante evolución tecnológica, el gran desarrollo de los sistemas informáticos y la gran aplicabilidad de los mismos en los distintos escenarios profesionales nos obligan a desarrollar habilidades tecnológicas y de sistemas en distintos campos que puedan apoyar su profesión.

## Contenidos:

DIDÁCTICA 1. EL ENTORNO DE EXCEL Y LA CINTA DE OPCIONES 1.Conceptos Generales 2.El Entorno de Excel 3.Guardar y Abrir Documentos

UNIDAD DIDÁCTICA 2. TAREAS BÁSICAS AL TRABAJAR CON DATOS 1.Introducción 2.Primeros Pasos 3.La introducción de datos 4.Insertar, eliminar y mover 5.Deshacer y rehacer 6.Revisión ortográfica

UNIDAD DIDÁCTICA 3. FORMATOS BÁSICOS Y CONDICIONALES 1.Presentación de los datos 2.Formato de los Títulos 3.Fondo 4.Formato condicional 5.Estilos y Temas 6.Proteger la hoja

UNIDAD DIDÁCTICA 4. TRABAJAR CON FÓRMULAS I 1.Introducción 2.¿Qué es una fórmula? 3.Cálculos Automáticos 4.Ediciones de fórmulas 5.Nombres y títulos

UNIDAD DIDÁCTICA 5. TRABAJAR CON FÓRMULAS II. FUNCIONES 1.Introducción 2.¿Qué es una función? 3.Introducción de funciones 4.Categorías de funciones

UNIDAD DIDÁCTICA 6. IMPRIMIR Y COMPARTIR HOJAS DE CÁLCULO 1.Introducción 2.Impresión 3.Publicación

UNIDAD DIDÁCTICA 7. REPRESENTACIÓN GRÁFICA DE LOS DATOS 1.Crear un Gráfico 2.Personalización del Gráfico

UNIDAD DIDÁCTICA 8. TRABAJAR CON DATOS DISTRIBUIDOS EN VARIAS HOJAS 1.Introducción

2.Prototipo de factura

3.Referencias 3D

4.Gestión de las hojas de un libro

5.Referencias a otros libros

UNIDAD DIDÁCTICA 9. LISTAS Y TABLAS DE DATOS

1.Introducción de datos

2.Ordenar y Agrupar datos

3.Filtrado de datos

4.Tablas de datos

UNIDAD DIDÁCTICA 10. CÓMO GRABAR Y USAR LOS MACROS

1.Introducción

2.¿Qué es un macro?

3.Introducir secuencias de días

4.Asociar una macro a un botón

5.Definir nuevas funciones

6.Macros y seguridad

UNIDAD DIDÁCTICA 11. PERSONALIZAR EL ENTORNO DE EXCEL

1.Introducción

2.Barra de herramientas de acceso rápido

3.La Cinta de opciones

4.La barra de estado

5.Opciones de entorno